## *Go Nuts for Donuts*

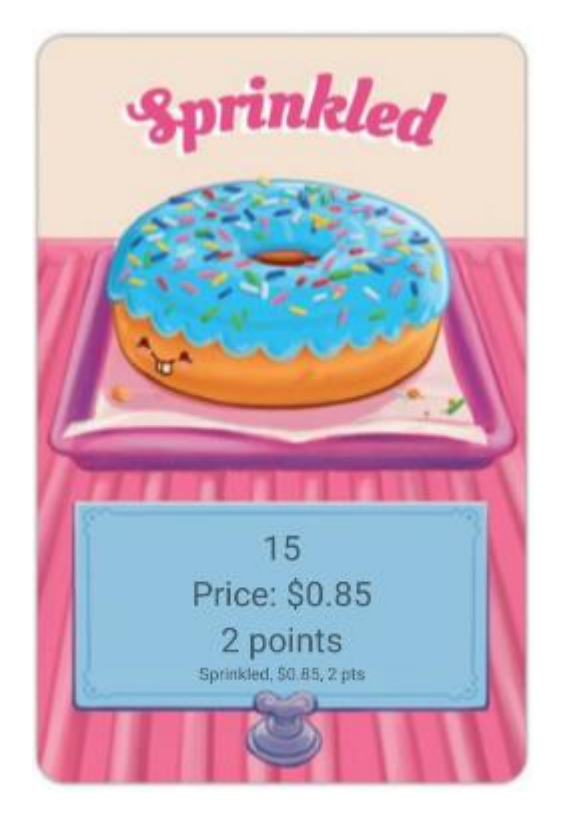

Look at this card.

Notice that the Donut has:

- a name (Sprinkled)
- a price  $(50.85)$
- some points (2).

Those are the instance variables!

We are also going to handle the picture in this class, because the picture is associated with the Donut.

## Donut Class

- 1. Make a new class called Donut.
- 2. It has three instance variables:

```
private String donutName;
private int donutPts;
private double donutCosts;
```
- 3. Make all of the methods required for a "Baby Object" constructors, accessors, mutators, toString, compareTo, equals.
- 4. Replace the default constructor with this method:

```
public Donut() {
     String names[] = {"Bear Claw", "Boston Cream", "Chocolate Glaze", "Cinnamon Twist",
             "Donut Holes", "Double Chocolate", "Eclair", "Glazed", "Jelly Filled",
             "Maple Bar", "Maple Glazed", "Milk", "Old Fashioned", "Plain",
             "Powdered",
             "Red Velvet", "Sprinkled", "Strawberry Glazed"};
 int pts[] = {2, 3, 2, 4, 2, 1, 5, 6, 7, 2, 2, 2, 3, 1, 0, 0, 2, 2};
 double costs[] = {1, 2.3, 4.5, 1, 0.95, 0.85, 0.95, 0.95, 0.85, 0.85, 0.85, 1,
             2, 3.3,
             0.85, 0.85, 0.85, 2.3};
     int rand = (int) (Math.random() * names.length);
     donutName = names[rand];
     donutPts = pts[rand];
     donutCosts = costs[rand];
}
```
The above method chooses a random Donut from the list of available options.

5. Add in a setPic method. Finish the method using all of the names above and the pictures in the drawable folder.

```
 public String getPicName() {
      if (donutName.equals("Bear Claw"))
          return "bearclaw";
      else if (donutName.equals("Boston Cream"))
         return "bostoncream";
      else if (donutName.equals("Chocolate Glaze"))
          return "chocolateglaze";
      //etc for all of the rest of the donuts.
 }
```
Make sure your class has errors. Submit it.